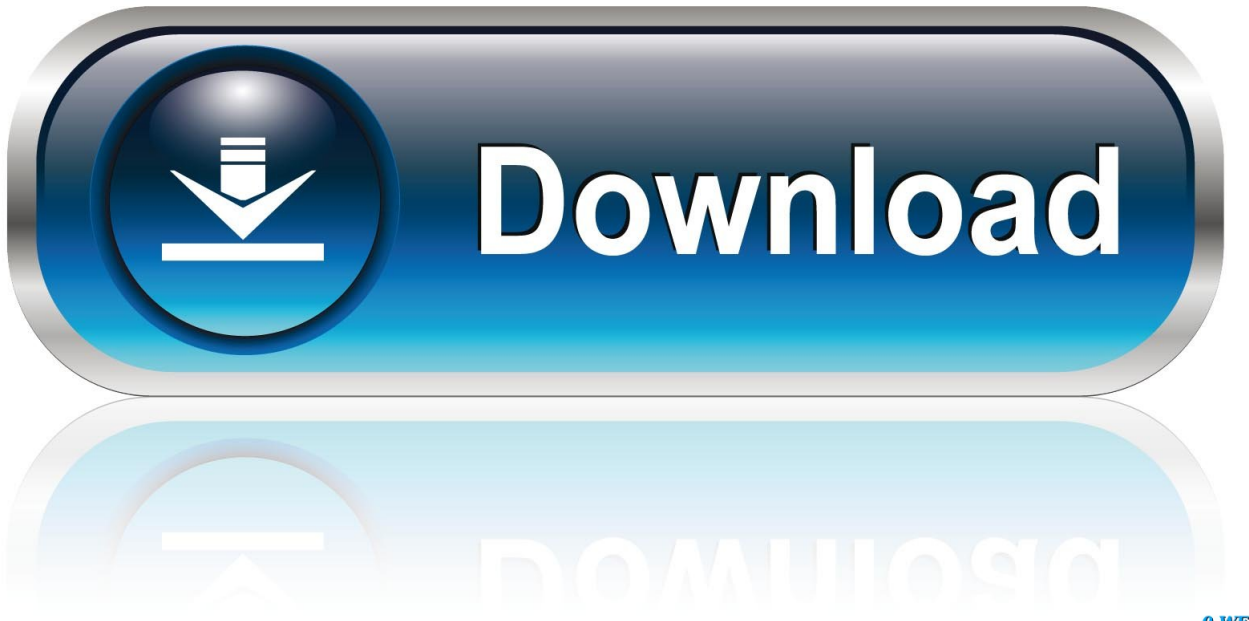

0-WEB.ru

[Traktor Pro 3 Mac Download](https://blltly.com/1tk3um)

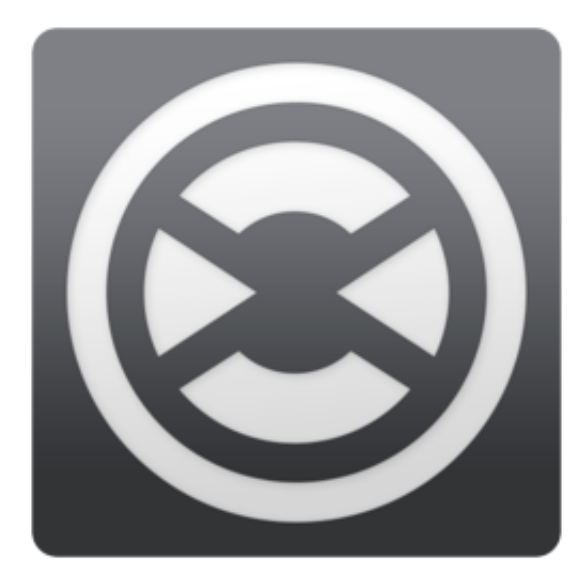

[Traktor Pro 3 Mac Download](https://blltly.com/1tk3um)

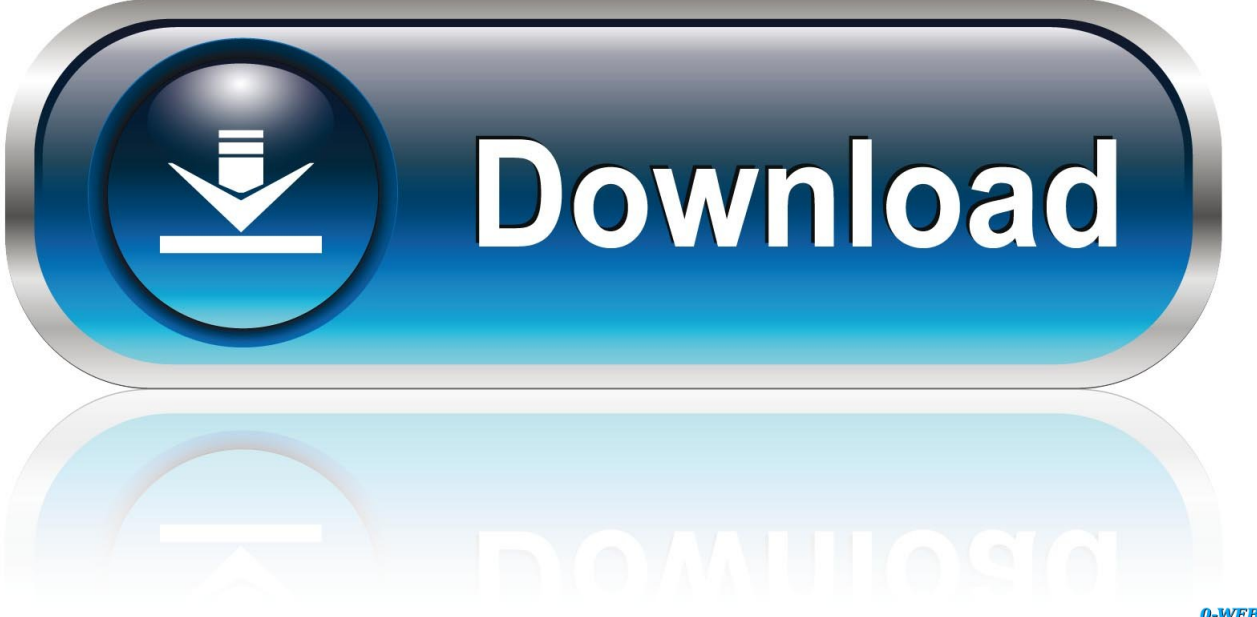

0-WEB.ru

It provides a neat and clean solution with a bundle of powerful features New time-stretching features and improved limiter along with another advanced set of tools makes it a unique and reliable environment.. It provides a variety of powerful tools for sonic sculpting and provides the best sound quality to beat the floors.. Traktor Pro full version crack free download is capable of operating live musical concerts, bar shows, and broadcasting with pure perfection and maximum resource utilization.

- 1. traktor dj
- 2. traktor
- 3. traktor software

Explore new ways of mixing, depending on your what suits your style, so you can start to incorporate your favorite Stems releases into your set.. 2 for Mac comes with a professional set of tools and a straightforward user interface that makes it convenient for the users to get more control over the music.

## **traktor dj**

traktor, traktor chelyabinsk, traktor kontrol s4, traktor kontrol s2, traktor s4, traktor dj, traktor pro, traktor controller, traktor pro 3, traktor download, traktor z2 [Wood burning stove installation cornwall](https://goofy-mclean-68561b.netlify.app/Wood-burning-stove-installation-cornwall)

It is a professional application with a variety of powerful tools to enhance the music.. As well as those included in TRAKTOR PRO 3, this free pack gives you even more Stems across loads of genres, from techno, house, drum and bass, to funk, trap, and dubstep.. Match beats with the Sync button and performs various mixing operations to generate masterpieces. [convert audio](https://eager-lumiere-e025a3.netlify.app/convert-audio-mp4-to-mp3-mac-download-free-for-windows-7-32) [mp4 to mp3 mac download free for windows 7 32](https://eager-lumiere-e025a3.netlify.app/convert-audio-mp4-to-mp3-mac-download-free-for-windows-7-32)

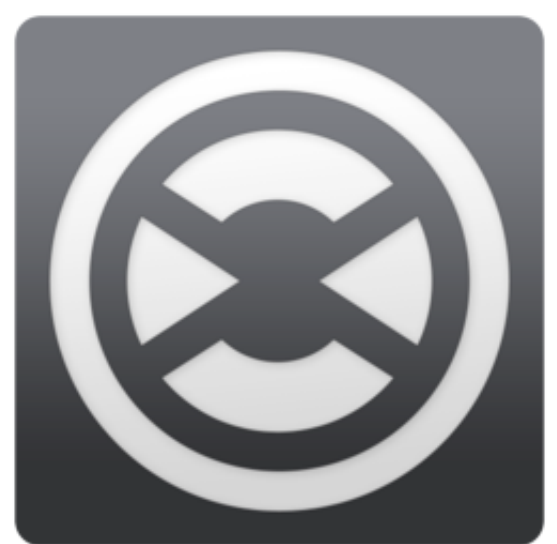

[تنزيل برنامج هوت سبوت شيلد للكمبيوتر تثبيت](https://osf.io/257dc/)

## **traktor**

## [Free Pdf Filler And Editor](https://lineupnow.com/event/free-pdf-filler-and-editor)

 1: The user will have to search for a free download of the software online and select the website link that contains a download option for it.. Traktor Pro Crack is an advanced, professional too fo DJs to mix various types of audios, video tracks. [Universal](https://ashleywhite5.doodlekit.com/blog/entry/13597862/universal-adb-driver-for-mac) [Adb Driver For Mac](https://ashleywhite5.doodlekit.com/blog/entry/13597862/universal-adb-driver-for-mac)

## **traktor software**

[Hotline Miami 2: Wrong Number - Soundtrack activation code and serial number](https://highveweemen.themedia.jp/posts/14862418)

Downloading and installing Native Instruments Traktor Pro 3 1 These are the steps that the user has to follow if they want a successful free download of Native Instruments Traktor Pro 3.. DOWNLOAD FREE STEMS TRACKS Download Native Instruments Traktor Pro 3 2 for Mac free latest version offline setup for macOS.. All in all, it can supports mp4, mp3, and many more tracks TRAKTOR PRO 3 sees a series of changes to our audio engine, designed with club- sized sound systems in mind.. Traktor Pro Crack Mac Free Download Torrent 2021 In addition to it, you can generate your music files and start the music journey with such an innovative program.. All in a nutshell, it is a reliable application with a variety of customizable settings.. Native Instruments Traktor Pro 3 2 for Mac is a professional application for handling sounds and delivers better music and DJ features.. It also comes up with beat matching features along with blending features to enhance the music.. New Elastique 3 timestretching, an improved master limiter, and industry-mixer modeling options mean that whatever your style, and whatever you do to your tracks, they'll always be music to your ears. cea114251b [Download Excel Restore Toolbox](https://basbaustowar.themedia.jp/posts/14862419)

cea114251b

[How To Connect Dualshock 4 To Pc](https://adoring-williams-7a29d4.netlify.app/How-To-Connect-Dualshock-4-To-Pc)